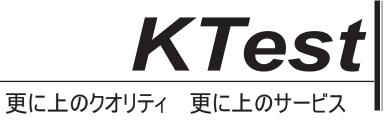

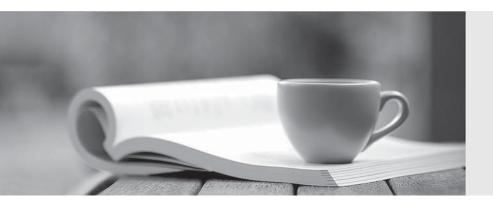

## 問題集

http://www.ktest.jp 1年で無料進級することに提供する Exam : 1T6-510

**Title**: Troubleshooting with Sniffer

Portable/Sniffer Distributed

Version: DEMO

| 1. A Novell aw?frame contains an 802.3 length field followed by a(n)                                     |
|----------------------------------------------------------------------------------------------------|
| A. SNAP header                                                                                           |
| B. IPX header                                                                                            |
| C. IP header                                                                                             |
| D. LLC header                                                                                            |
| Answer: B                                                                                                |
| 2. The most common VLAN grouping technique is                                                            |
| A. Protocol                                                                                              |
| B. Segment                                                                                               |
| C. Multicast                                                                                             |
| D. Port                                                                                                  |
| Answer: D                                                                                                |
| 3. The maximum legal size Ethernet frame (excluding exceptions) as captured by the Sniffer and           |
| displayed in a 10/100 Ethernet trace file is:                                                            |
| A. 1518                                                                                                  |
| B. 1512                                                                                                  |
| C. 1532                                                                                                  |
| D. 1514                                                                                                  |
| Answer: D                                                                                                |
| 4. Which of the following best describes the function of the Transport layer of the OSI Reference Model? |
| A. Packet framing                                                                                        |
| B. Reports upper-layer errors                                                                            |
| C. Connection management                                                                                 |
| D. Manages user sessions                                                                                 |
| Answer: C                                                                                                |
| 5. The most common type of physical error seen in networks today is:                                     |
| A. Electrical interference                                                                               |
| B. Frame collisions                                                                                      |
| C. Hardware malfunction                                                                                  |
| D. Duplex mismatch                                                                                       |
| Answer: A                                                                                                |
| 6. In the Sniffer Expert analyzer, the Service Objects relate to which layer of the OSI reference model? |
| A. Application                                                                                           |
| B. Presentation                                                                                          |

| C. Session                                                                                                    |
|----------------------------------------------------------------------------------------------------|
| D. Transport                                                                                                  |
| Answer: A                                                                                                    |
| 7. Which of the following is a valid filename to use when saving a trace file in the Sniffer with compression |
| applied?                                                                                                    |
| A. Compressed.cap                                                                                             |
| B. FTP.zip                                                                                                    |
| C. Trace1.enc                                                                                                 |
| D. TCP-error.caz                                                                                              |
| Answer: D                                                                                                    |
| 8. The frame type that contains a DLC Ethertype field is:                                                     |
| A. Novell aw?frame                                                                                            |
| B. Ethernet version Two                                                                                       |
| C. 802.3 frame                                                                                                |
| D. 802.3 with SNAP                                                                                            |
| Answer: B                                                                                                    |
| 9. An 802.3 frame contains an 802.3 length field followed by a(n)                                             |
| A. DLC Ethertype field                                                                                        |
| B. IP header                                                                                                  |
| C. IPX header                                                                                                 |
| D. LLC header                                                                                                 |
| Answer: D                                                                                                    |
| 10. When physical errors occur they are often interpreted as data in the Sniffer. Key values to look for      |
| that may indicate a physical problem are:                                                                     |
| A. AAAA                                                                                                    |
| B. 5555                                                                                                    |
| C. FFFF                                                                                                    |
| D. All of the above                                                                                           |
| Answer: D                                                                                                    |
| 11. What OSI layer handles data encryption?                                                                   |
| A. Application                                                                                                |
| B. Session                                                                                                    |
| C. Presentation                                                                                               |
| D. Service                                                                                                    |

| Answer: C                                                                                                 |
|----------------------------------------------------------------------------------------------------|
| 12. Delta time, such as 0.046.357, is read as:                                                            |
| A. hours.minutes.seconds                                                                                  |
| B. seconds.milliseconds.microseconds                                                                      |
| C. milliseconds.microseconds.nanoseconds                                                                  |
| D. microseconds.milliseconds.nanoseconds                                                                  |
| Answer: B                                                                                                 |
| 13. In the Sniffer Expert analyzer, the Station Objects relate to which layer of the OSI reference model? |
| A. Session                                                                                                |
| B. Physical                                                                                               |
| C. Data Link                                                                                              |
| D. Network                                                                                                |
| Answer: D                                                                                                 |
| 14. In the Sniffer Expert analyzer, the Connection Objects relate to which layer of the OSI reference     |
| model?                                                                                                    |
| A. Session                                                                                                |
| B. Transport                                                                                              |
| C. Network                                                                                                |
| D. Data Link                                                                                              |
| Answer: B                                                                                                 |
| 15. The interframe spacing in Fast Ethernet is                                                            |
| A. 9.6 milliseconds                                                                                       |
| B. 96.0 nanoseconds                                                                                       |
| C96 microseconds                                                                                          |
| D96 milliseconds                                                                                          |
| Answer: C                                                                                                 |
| 16. A Jabber is a physical error frame that has:                                                          |
| A. A length that is not a multiple of 8 bits, and therefore cannot be unambiguously resolved into bytes   |
| B. Random or garbage data added to the content of the frame, typically caused by a hardware fault         |
| C. A legal frame size, but an invalid CRC                                                                 |
| D. None of the above                                                                                      |
| Answer: B                                                                                                 |
| 17. When inspecting frames from a capture, start with the Decode window.                                  |
| A. Hex                                                                                                    |

| B. Objects tab                                                                                              |
|----------------------------------------------------------------------------------------------------|
| C. Detail                                                                                                   |
| D. Summary                                                                                                  |
| Answer: D                                                                                                   |
| 18. Which of the following is recommended as part of the troubleshooting methodology?                       |
| A. Use the Expert and Summary window first                                                                  |
| B. Use the Detail window first                                                                              |
| C. Use a top-down approach                                                                                  |
| D. Use the Hex window first                                                                                 |
| Answer: A                                                                                                   |
| 19. If you are baselining the time it takes to download a 2 MB file, which of the following display options |
| would help you determine the total download time?.                                                          |
| A. Relative time                                                                                            |
| B. Status column                                                                                            |
| C. Delta time                                                                                               |
| D. Absolute time                                                                                            |
| Answer: A                                                                                                   |
| 20. The Decode Summary window will                                                                          |
| A. Display only Application layer protocols                                                                 |
| B. Provide an overview of the captured frames                                                               |
| C. Only display legal size frames                                                                           |
| D. Display runt or legal size frames but not oversize frames                                                |
| Answer: B                                                                                                   |
|                                                                                                    |